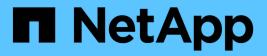

#### Standard exit status values

Snapdrive for Unix

NetApp February 12, 2024

This PDF was generated from https://docs.netapp.com/us-en/snapdriveunix/aix/reference\_understanding\_exit\_status\_values\_of\_error\_messages.html on February 12, 2024. Always check docs.netapp.com for the latest.

# **Table of Contents**

| Standard exit status values                        | 1 |
|----------------------------------------------------|---|
| Understanding exit status values of error messages | 1 |
| Using exit status values                           | 1 |
| Script example                                     | 1 |
| Exit status values                                 | 3 |

## Standard exit status values

Error messages IDs in SnapDrive for UNIX have exit status values associated with them. You can use the exit status value to determine the success or failure of a SnapDrive for UNIX command.

#### Understanding exit status values of error messages

Each SnapDrive for UNIX error message is associated with an exit status value. The exit status value contains cause of the error, and its type-Warning, Command, Admin, or Fatal.

Each SnapDrive error message ID is linked to an exit status value. Exit status values contain the following information:

- Exit status value—indicates the basic cause of the error condition.
- Type—indicates the type of error. The level of seriousness depends on the message, not the value. The following are the possible values:
  - Warning—SnapDrive for UNIX executed the command but issued a warning about conditions that might require your attention.
  - Command—SnapDrive for UNIX failed to execute the command due to an error in the command line. Check the command line format to ensure they are correct.
  - Admin—SnapDrive for UNIX failed to execute the command due to incompatibilities in the system configuration. Contact your System Administrator to review your configuration parameters.
  - Fatal—SnapDrive for UNIX failed to execute the command due to an unexpected condition. Fatal errors are rare. If a fatal error occurs and you have problems resolving it, contact NetApp technical support for assistance in determining the steps you need to take to recover correctly and fix any error condition.

#### Using exit status values

Exit status values are used in scripts to determine the success or failure of a SnapDrive for UNIX command.

- · A value of zero indicates that the command completed successfully.
- A value other than zero indicates that the command did not complete, and provides information about the cause and severity of the error condition.

### Script example

This is an example of a script that uses exit status values.

The following script uses SnapDrive for UNIX exit status values:

```
#!/bin/sh
# This script demonstrates a SnapDrive
# script that uses exit codes.
RET=0;
#The above statement initializes RET and sets it to 0
snapdrive snap create -dg vg22 -snapname vg22 snap1;
# The above statement executes the snapdrive command
RET=$?;
#The above statement captures the return code.
#If the operation worked, print
#success message. If the operation failed, print
#failure message and exit.
if [ $RET -eq 0 ]; then
echo "snapshot created successfully"
else
echo "snapshot creation failed, snapdrive exit code was $RET"
exit 1
fi
exit 0;
```

If RET=0, the command executed successfully and the script outputs the following:

```
# ./tst_script
snap create: snapshot vg22_snap1 contains:
disk group vg22 containing host volumes
lvol1
snap create: created snapshot betty:/vol/vol2:vg22_snap1
snapshot created successfully
```

If RET= a value other than zero, the command did not execute successfully. The following example shows typical output:

```
# ./tst_script
0001-185 Command error: snapshot betty:/vol/vol2:vg22_snap1 already
exists on betty:/vol/vol2.
Please use -f (force) flag to overwrite existing snapshot
snapshot creation failed, snapdrive exit code was 4
```

### Exit status values

Each exit status value has an error name, and the type associated with it. View the table to learn about the exit status value, error name, the type, and the description.

The following table contains information about exit status values. The exit status values are numbered sequentially. If SnapDrive for UNIX does not currently implement an error, that exit status value is not included in the table. As a result, there can be some gaps in the numbers.

| Exit value | Error name           | Туре          | Description                                                                                                    |
|------------|----------------------|---------------|----------------------------------------------------------------------------------------------------|
| 1          | Not supported        | Command error | A function was invoked<br>that is not supported in<br>this version of SnapDrive<br>for UNIX.                                                                                                    |
| 2          | No memory            | Fatal         | The system has run out of<br>memory. SnapDrive for<br>UNIX cannot proceed until<br>you free enough memory<br>for it to work. Check other<br>applications running to<br>verify that they are not<br>consuming excessive<br>memory.  |
| 3          | Invalid command      | Command error | You issued an invalid<br>command; this is likely to<br>be a syntax error in the<br>text of the command you<br>entered.                                                                                                    |
| 4          | Already exists       | Command error | You requested that<br>something be created that<br>already exists. Usually,<br>this error refers to a<br>Snapshot copy name,<br>which must not exist on<br>the storage system<br>volume where you are<br>taking the Snapshot copy. |
| 5          | Create thread failed | Admin error   | SnapDrive for UNIX could<br>not create a process<br>thread. Check the other<br>processes running on the<br>system to make sure that<br>enough thread resources<br>are available.                                                   |

| Exit value | Error name                | Туре          | Description                                                                                                    |
|------------|---------------------------|---------------|----------------------------------------------------------------------------------------------------|
| 6          | Not found                 | Command error | You included a file, data<br>group, host volume, file<br>system, or other argument<br>on the SnapDrive for<br>UNIX command line that<br>does not exist.                                                                                                    |
| 7          | Not a mounted file system | Command error | The file system you want<br>to access either is not a<br>valid file system or is not<br>mounted.                                                                                                    |
| 9          | Volume manager error      | Command error | An error was returned<br>when accessing the<br>volume manager. See the<br>specific error message to<br>get details of which error,<br>and why.                                                                                                    |
| 10         | Invalid name              | Command error | You supplied a name on<br>the command line that<br>was not correctly<br>formatted.<br>For example, a storage<br>system volume was not<br>specified as<br>filer:/vol/vol_name.<br>This message also occurs<br>when an invalid character<br>is given in either a storage<br>system or a volume<br>manager based name.                   |
| 11         | Device not found          | Admin error   | SnapDrive for UNIX<br>cannot access a LUN in<br>the disk group that you<br>want to take a Snapshot<br>copy of.<br>Check the status of all<br>LUNs, both on the host<br>and on the storage<br>system. Also check that<br>the storage system<br>volume is online, and that<br>the storage system is up<br>and connected to the<br>host. |

| Exit value | Error name           | Туре          | Description                                                                                                    |
|------------|----------------------|---------------|----------------------------------------------------------------------------------------------------|
| 12         | Busy Command error   | Command error | The LUN device, file,<br>directory, disk group, host<br>volume, or other entity is<br>busy.<br>This is generally a<br>nonfatal error that goes<br>away when you retry the<br>command. It sometimes<br>indicates that a resource<br>or process is hung,<br>causing the object to be<br>busy and unavailable for<br>SnapDrive for UNIX to<br>use. |
|            |                      |               | It could also indicate you<br>are trying to make a<br>Snapshot copy during a<br>period when the I/O traffic<br>is too heavy for the<br>Snapshot copy to be<br>made successfully.                                                                                                    |
| 13         | Unable to initialize | Fatal         | SnapDrive for UNIX could<br>not initialize third-party<br>material that it needs.<br>This can refer to file<br>systems, volume<br>managers, host cluster<br>software, multipathing<br>software, and so on.                                                                                                    |

| Exit value | Error name        | Туре           | Description                                                                                                    |
|------------|-------------------|----------------|----------------------------------------------------------------------------------------------------|
| 14         | SnapDrive busy    | SnapDrive busy | Another user or process is<br>performing an operation<br>on the same hosts or<br>storage systems at the<br>same time that you asked<br>SnapDrive for UNIX to<br>perform an operation.<br>Retry your operation.<br>Occasionally this<br>message means that the<br>other process is hung and<br>you must kill it. |
|            |                   |                | <ul> <li>The<br/>Snapshot<br/>restore<br/>operation<br/>can take a<br/>long time<br/>under<br/>some<br/>circumstan<br/>ces. Be<br/>sure that<br/>the process<br/>you think is<br/>hung is not<br/>just waiting<br/>for a<br/>Snapshot<br/>restore<br/>operation<br/>to be<br/>completed.</li> </ul>             |
| 15         | Config file error | Fatal          | The snapdrive.conf file<br>has invalid, inadequate, or<br>inconsistent entries. See<br>the specific error<br>message for details. You<br>must correct this file<br>before SnapDrive for<br>UNIX can continue.                                                                                                   |
| 17         | Bad permissions   | Command error  | You do not have<br>permission to execute this<br>command. You must be<br>logged in as root to run<br>SnapDrive for UNIX.                                                                                                    |

| Exit value | Error name       | Туре        | Description                                                                                                    |
|------------|------------------|-------------|----------------------------------------------------------------------------------------------------|
| 18         | No filer         | Admin error | SnapDrive for UNIX<br>cannot contact the<br>storage system needed<br>for this command. Check<br>the connectivity to the<br>storage system indicated<br>in the error message.                                                                                                    |
| 19         | Bad filer login  | Admin error | SnapDrive for UNIX<br>cannot log in to the<br>storage system using the<br>login information you<br>supplied.                                                                                                    |
| 20         | Bad license      | Admin error | A service SnapDrive for<br>UNIX requires is not<br>licensed to run on this<br>storage system.                                                                                                    |
| 22         | Cannot freeze fs | Admin error | A Snapshot create<br>operation failed because<br>SnapDrive for UNIX could<br>not freeze the file systems<br>specified in order to make<br>the Snapshot copy.<br>Confirm that the system<br>I/O traffic is light enough<br>to freeze the file system<br>and then retry the<br>command. |

| Exit value | Error name                    | Туре        | Description                                                                                                    |
|------------|-------------------------------|-------------|----------------------------------------------------------------------------------------------------|
| 27         | Inconsistent Snapshot<br>copy | Admin error | <ul> <li>The Snapshot restore operation failed because you requested a restore from a Snapshot copy with inconsistent images of the disk group. Inconsistent images can occur in the following cases:</li> <li>You did not make the Snapshot copy using SnapDrive for UNIX.</li> <li>The Snapshot create operation was interrupted before it set consistent bits, and thus, could not clean up (as in the case of a catastrophic system failure).</li> <li>Some type of data problem occurred with the Snapshot copy after it was made.</li> </ul> |
| 28         | HBA failure                   | Admin error | SnapDrive for UNIX<br>encountered an error<br>while trying to retrieve<br>information from the HBA.                                                                                                    |
| 29         | Bad metadata                  | Admin error | SnapDrive for UNIX<br>encountered an error in<br>the Snapshot copy<br>metadata that it wrote<br>when it created the<br>Snapshot copy.                                                                                                    |
| 30         | No Snapshot copy<br>metadata  | Admin error | SnapDrive for UNIX<br>cannot perform a<br>Snapshot restore<br>operation because the<br>metadata does not<br>contain all requested disk<br>groups.                                                                                                    |

| Exit value | Error name             | Туре        | Description                                                                                                    |
|------------|------------------------|-------------|----------------------------------------------------------------------------------------------------|
| 31         | Bad password file      | Admin error | The password file has a<br>bad entry. Use the<br>snapdrive config<br>delete command to<br>delete the login entry for<br>this storage system. Then<br>reenter the login<br>information using the<br>snapdrive config<br>set user_name<br>command.                                                      |
| 33         | No password file entry | Admin error | The password file has no<br>entry for this storage<br>system. Run the<br>snapdrive config<br>set username<br>filername command for<br>every storage system on<br>which you need to run<br>SnapDrive for UNIX. Then<br>try this operation again.                                                       |
| 34         | Not a NetAPPLUN        | Admin error | A SnapDrive for UNIX<br>command encountered a<br>LUN that is not on a<br>NetApp storage system.                                                                                                    |
| 35         | User aborted           | Admin error | The system displayed a<br>prompt asking you to<br>confirm an operation and<br>you indicated that you did<br>not want the operation<br>performed.                                                                                                    |
| 36         | I/O stream error       | Admin error | The system input or<br>system output routines<br>returned an error that<br>SnapDrive for UNIX did<br>not understand.<br>Run snapdrive.dc and<br>send that information to<br>NetApp technical support<br>so that they can help you<br>determine which steps to<br>perform to complete the<br>recovery. |

| Exit value | Error name               | Туре          | Description                                                                                                    |
|------------|--------------------------|---------------|----------------------------------------------------------------------------------------------------|
| 37         | File system full         | Admin error   | An attempt to write a file<br>failed because there was<br>insufficient space on the<br>file system. SnapDrive for<br>UNIX can proceed when<br>you free enough space on<br>the appropriate file<br>system.                                              |
| 38         | File error               | Admin error   | An I/O error occurred<br>when SnapDrive for UNIX<br>was reading or writing a<br>system configuration file<br>or a temporary file.                                                                                                    |
| 39         | Duplicate diskgroup      | Command error | SnapDrive for UNIX got a<br>duplicate minor node<br>number when trying to<br>activate a disk group.                                                                                                    |
| 40         | File system thaw failed. | Admin error   | A snap create command<br>failed due to system<br>activity on the file system.<br>This usually occurs when<br>the SnapDrive for UNIX<br>file system freeze,<br>required for the Snapshot<br>copy, times out before the<br>Snapshot copy is<br>complete. |
| 43         | Name already in use      | Command error | SnapDrive for UNIX<br>attempted to create a disk<br>group, host volume, file<br>system or LUN but the<br>name was already in use.<br>To correct, select a name<br>that is not in use, and re-<br>enter the SnapDrive for<br>UNIX command.              |

| Exit value | Error name                | Туре          | Description                                                                                                    |
|------------|---------------------------|---------------|----------------------------------------------------------------------------------------------------|
| 44         | File system manager error | Fatal         | <ul> <li>SnapDrive for UNIX<br/>encountered an<br/>unexpected error from the<br/>file system when:</li> <li>attempting to create<br/>the file system</li> <li>making an entry in the<br/>file system mount<br/>table to automatically<br/>mount the file system<br/>at boot.</li> <li>The text of the error<br/>message displayed with<br/>this code describes the<br/>error that the file system<br/>encountered. Record the<br/>message, and send it to<br/>NetApp technical support<br/>so that they can help you<br/>determine which steps to<br/>perform to complete the<br/>recovery.</li> </ul> |
| 45         | Mountpoint error          | Admin error   | The file system<br>mountpoint appeared in<br>the system mount table<br>file. To correct, select a<br>mountpoint that is not in<br>use or listed in the mount<br>table, and re-enter the<br>SnapDrive for UNIX<br>command.                                                                                                    |
| 46         | LUN not found             | Command error | A SnapDrive for UNIX<br>command attempted to<br>access a LUN that did not<br>exist on the storage<br>system.<br>To correct, check that the<br>LUN exists and that the<br>name of the LUN is<br>entered correctly.                                                                                                    |

| Exit value | Error name                | Туре          | Description                                                                                                    |
|------------|---------------------------|---------------|----------------------------------------------------------------------------------------------------|
| 47         | Initiator group not found | Admin error   | A storage system initiator<br>group could not be<br>accessed as expected. As<br>a result, SnapDrive for<br>UNIX cannot complete the<br>current operation.<br>The specific error<br>message describes the<br>problem and the steps<br>you need to perform to<br>resolve it. Fix the problem<br>and then repeat the<br>command.                            |
| 48         | Object offline            | Admin error   | SnapDrive for UNIX<br>attempted to access an<br>object (such as a volume)<br>but failed because the<br>object was offline.                                                                                                    |
| 49         | Conflicting entity        | Command error | SnapDrive for UNIX<br>attempted to create an<br>igroup, but encountered<br>an igroup of the same<br>name.                                                                                                    |
| 50         | Cleanup error             | Fatal         | SnapDrive for UNIX<br>encountered an item that<br>should be removed but is<br>still there.                                                                                                    |
| 51         | Disk group ID conflict    | Command error | A snapdrive snap<br>connect command<br>requested a disk group ID<br>that conflicts with an<br>existing disk group.<br>This usually means that a<br>snapdrive snap<br>connect command on an<br>originating host is being<br>attempted on a system<br>that does not support it.<br>To fix this problem,<br>attempt the operation<br>from a different host. |

| Exit value | Error name                         | Туре        | Description                                                                                                    |
|------------|------------------------------------|-------------|----------------------------------------------------------------------------------------------------|
| 52         | LUN not mapped to any host         | Admin error | A LUN is not mapped to<br>any host. In other words,<br>it does not belong to a<br>storage system initiator<br>group. To be accessible,<br>the LUN must be mapped<br>to the current host outside<br>SnapDrive for UNIX.                                                                 |
| 53         | LUN not mapped to local host       | Admin error | A LUN is not mapped to<br>the current host. In other<br>words, it does not belong<br>to a storage system<br>initiator group that<br>includes initiators from the<br>current host. To be<br>accessible, the LUN must<br>be mapped to the current<br>host outside SnapDrive<br>for UNIX. |
| 54         | LUN is mapped using foreign igroup | Admin error | A LUN is mapped using a<br>foreign storage system<br>initiator group. In other<br>words, it belongs to a<br>storage system igroup<br>containing only initiators<br>not found on the local<br>host.<br>As a result, SnapDrive for<br>UNIX cannot delete the<br>LUN.                     |
|            |                                    |             | To use SnapDrive for<br>UNIX to delete a LUN, the<br>LUN must belong only to<br>local igroups; that is,<br>igroups containing only<br>initiators found on the<br>local host.                                                                                                    |

| Exit value | Error name                       | Туре        | Description                                                                                                    |
|------------|----------------------------------|-------------|----------------------------------------------------------------------------------------------------|
| 55         | LUN is mapped using mixed igroup | Admin error | <ul> <li>A LUN is mapped using a mixed storage system initiator group. In other words, it belongs to a storage system igroup containing both initiators found on the local host and initiators not found there.</li> <li>As a result, SnapDrive for UNIX cannot disconnect the LUN.</li> <li>To use SnapDrive for UNIX to disconnect a LUN, the LUN must belong only to local igroups or foreign igroups; not mixed igroups. (Local igroups contain only initiators found on the local host; foreign igroups contain initiators not found on the local host.)</li> </ul> |
| 56         | Snapshot copy restore failed     | Admin error | SnapDrive for UNIX<br>attempted a Snapshot<br>restore operation, but it<br>failed without restoring<br>any LUNs in the Snapshot<br>copy.<br>The specific error<br>message describes the<br>problem and the steps<br>you need to perform to<br>resolve it. Fix the problem<br>and then repeat the<br>command.                                                                                                    |

| Exit value | Error name         | Туре        | Description                                                                                                    |
|------------|--------------------|-------------|----------------------------------------------------------------------------------------------------|
| 58         | Host reboot needed | Admin error | The host operating<br>system requires a reboot<br>in order to update internal<br>data. SnapDrive for UNIX<br>has prepared the host for<br>this update, but cannot<br>complete the current<br>operation.<br>Reboot the host and then<br>re-enter the SnapDrive for<br>UNIX command line that<br>caused this message to<br>appear. After the reboot,<br>the operation will be able<br>to complete. |

| Exit value | Error name                      | Туре        | Description                                                                                                    |
|------------|---------------------------------|-------------|----------------------------------------------------------------------------------------------------|
| 59 Hos     | Host, LUN preparation<br>needed | Admin error | The host operating<br>system requires an<br>update to internal data in<br>order to complete the<br>current operation. This<br>update is required to allow<br>a new LUN to be created.<br>SnapDrive for UNIX<br>cannot perform the<br>update, because |
|            |                                 |             | automatic host<br>preparation for<br>provisioning has been<br>disabled because the<br>snapdrive.conf<br>variable enable-                                                                                                    |
|            |                                 |             | <i>implicit-host-</i><br><i>preparation</i> is set to<br>"off". With automatic host<br>preparation disabled, you<br>should use either the<br>snapdrive config prepare                                                                                |
|            |                                 |             | luns command to prepare<br>the host to provision<br>LUNs or perform the<br>preparation steps<br>manually.                                                                                                    |
|            |                                 |             | To avoid this error<br>message, set the<br>enable-implicit-                                                                                                    |
|            |                                 |             | <i>host-preparation</i><br>value to "on" in the<br>snapdrive.conf file.                                                                                                    |

| Exit value | Error name          | Туре          | Description                                                                                                    |
|------------|---------------------|---------------|----------------------------------------------------------------------------------------------------|
| 62         | Not empty           | Command error | An error occurred<br>because SnapDrive for<br>UNIX could not remove a<br>storage system volume or<br>directory. This may<br>happen when another<br>user or another process<br>creates a file at exactly<br>the same time and in the<br>same directory that<br>SnapDrive tries to delete.<br>To avoid this error, make<br>sure that only one user<br>works with the storage<br>system volume at the<br>time. |
| 63         | Timeout expired     | Command error | An error occurred<br>because SnapDrive for<br>UNIX could not restore a<br>LUN within the time-out<br>period of 50 minutes.<br>Record the message, and<br>send it to NetApp<br>technical support so that<br>they can help you<br>determine which steps to<br>perform to complete the<br>recovery.                                                                                                    |
| 64         | Service not running | Admin error   | An error occurred<br>because a SnapDrive for<br>UNIX command specified<br>an NFS entity and the<br>storage system was not<br>running the NFS service.                                                                                                    |
| 126        | Unknown error       | Admin error   | An unknown error<br>occurred that might be<br>serious. Run the<br>snapdrive.dc utility and<br>send its results to NetApp<br>technical support for<br>analysis.                                                                                                    |

| Exit value | Error name     | Туре  | Description                                                                                                    |
|------------|----------------|-------|----------------------------------------------------------------------------------------------------|
| 127        | Internal error | Fatal | A SnapDrive for UNIX<br>internal error occurred.<br>Run the snapdrive.dc<br>and send its results to<br>NetApp technical support<br>for analysis. |

#### **Copyright information**

Copyright © 2024 NetApp, Inc. All Rights Reserved. Printed in the U.S. No part of this document covered by copyright may be reproduced in any form or by any means—graphic, electronic, or mechanical, including photocopying, recording, taping, or storage in an electronic retrieval system—without prior written permission of the copyright owner.

Software derived from copyrighted NetApp material is subject to the following license and disclaimer:

THIS SOFTWARE IS PROVIDED BY NETAPP "AS IS" AND WITHOUT ANY EXPRESS OR IMPLIED WARRANTIES, INCLUDING, BUT NOT LIMITED TO, THE IMPLIED WARRANTIES OF MERCHANTABILITY AND FITNESS FOR A PARTICULAR PURPOSE, WHICH ARE HEREBY DISCLAIMED. IN NO EVENT SHALL NETAPP BE LIABLE FOR ANY DIRECT, INDIRECT, INCIDENTAL, SPECIAL, EXEMPLARY, OR CONSEQUENTIAL DAMAGES (INCLUDING, BUT NOT LIMITED TO, PROCUREMENT OF SUBSTITUTE GOODS OR SERVICES; LOSS OF USE, DATA, OR PROFITS; OR BUSINESS INTERRUPTION) HOWEVER CAUSED AND ON ANY THEORY OF LIABILITY, WHETHER IN CONTRACT, STRICT LIABILITY, OR TORT (INCLUDING NEGLIGENCE OR OTHERWISE) ARISING IN ANY WAY OUT OF THE USE OF THIS SOFTWARE, EVEN IF ADVISED OF THE POSSIBILITY OF SUCH DAMAGE.

NetApp reserves the right to change any products described herein at any time, and without notice. NetApp assumes no responsibility or liability arising from the use of products described herein, except as expressly agreed to in writing by NetApp. The use or purchase of this product does not convey a license under any patent rights, trademark rights, or any other intellectual property rights of NetApp.

The product described in this manual may be protected by one or more U.S. patents, foreign patents, or pending applications.

LIMITED RIGHTS LEGEND: Use, duplication, or disclosure by the government is subject to restrictions as set forth in subparagraph (b)(3) of the Rights in Technical Data -Noncommercial Items at DFARS 252.227-7013 (FEB 2014) and FAR 52.227-19 (DEC 2007).

Data contained herein pertains to a commercial product and/or commercial service (as defined in FAR 2.101) and is proprietary to NetApp, Inc. All NetApp technical data and computer software provided under this Agreement is commercial in nature and developed solely at private expense. The U.S. Government has a non-exclusive, non-transferrable, nonsublicensable, worldwide, limited irrevocable license to use the Data only in connection with and in support of the U.S. Government contract under which the Data was delivered. Except as provided herein, the Data may not be used, disclosed, reproduced, modified, performed, or displayed without the prior written approval of NetApp, Inc. United States Government license rights for the Department of Defense are limited to those rights identified in DFARS clause 252.227-7015(b) (FEB 2014).

#### **Trademark information**

NETAPP, the NETAPP logo, and the marks listed at http://www.netapp.com/TM are trademarks of NetApp, Inc. Other company and product names may be trademarks of their respective owners.